Booklet of Code and Output for STAD29/STA 1007 Midterm Exam List of Figures in this document by page:

## List of Figures

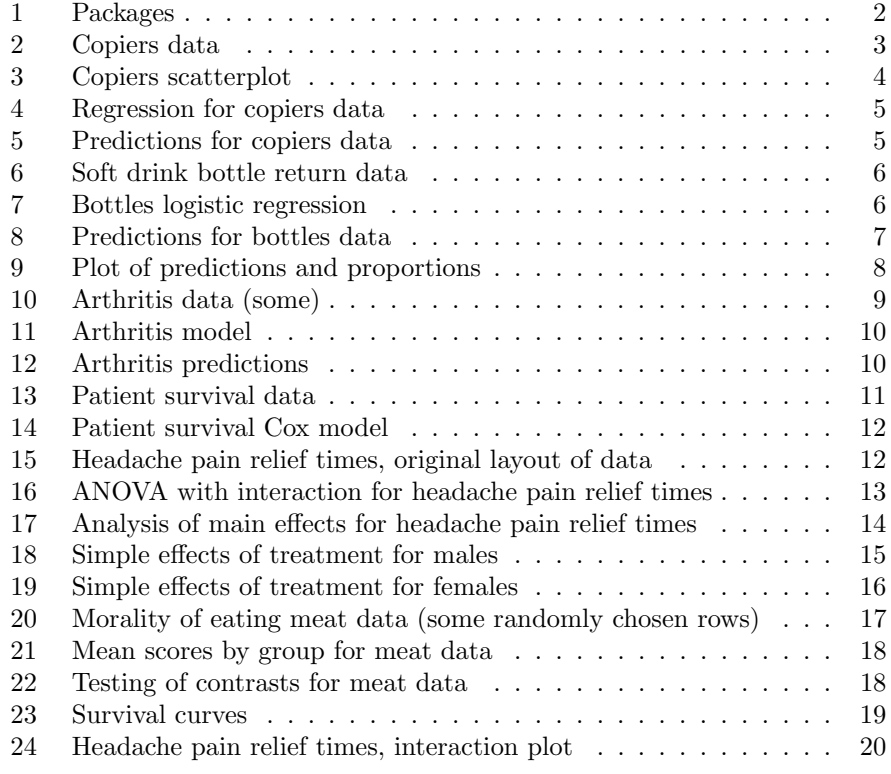

```
library(MASS)
library(tidyverse)
## -- Attaching packages ---------------------------------------
tidyverse 1.3.1 --
## v ggplot2 3.3.6 v purrr 0.3.4
## v tibble 3.1.7 v dplyr 1.0.9
## v tidyr 1.2.0 v stringr 1.4.0
## v readr 2.1.2 v forcats 0.5.1
## -- Conflicts ------------------------------------------
tidyverse\_conflicts() --
## x dplyr::filter() masks stats::filter()
## x dplyr::lag() masks stats::lag()
## x dplyr::select() masks MASS::select()
library(broom)
library(survival)
library(survminer)
## Loading required package: ggpubr
##
## Attaching package: 'survminer'
## The following object is masked from 'package:survival':
##
## myeloma
```
Figure 1: Packages

| minutes | machines |
|---------|----------|
| 97.0    | 7.0      |
| 86.0    | 6.0      |
| 78.0    | 5.0      |
| 10.0    | 1.0      |
| 75.0    | 5.0      |
| 62.0    | 4.0      |
| 101.0   | 7.0      |
| 39.0    | 3.0      |
| 53.0    | 4.0      |
| 33.0    | 2.0      |
| 118.0   | 8.0      |
| 65.0    | 5.0      |
| 25.0    | 2.0      |
| 71.0    | 5.0      |
| 105.0   | 7.0      |
| 17.0    | 1.0      |
| 49.0    | 4.0      |
| 68.0    | 5.0      |
|         |          |

Figure 2: Copiers data

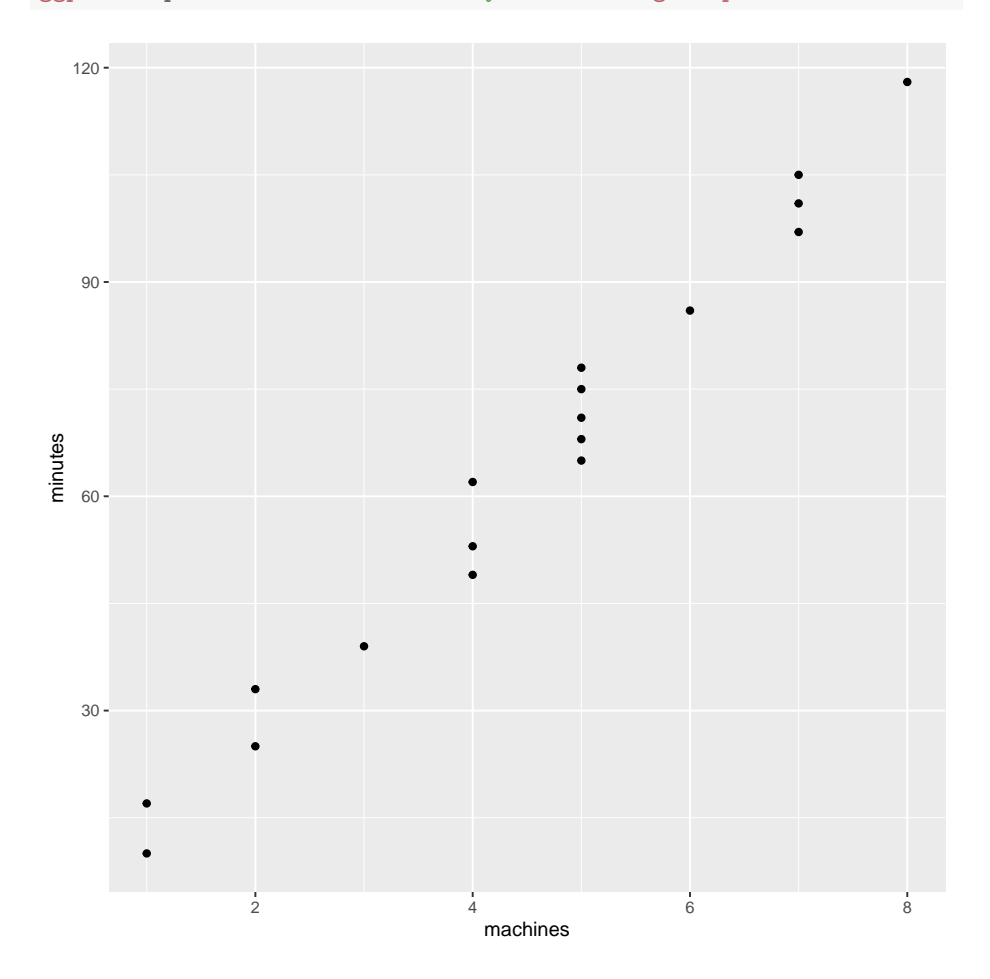

ggplot(copiers, aes(x=machines, y=minutes))+geom\_point()

Figure 3: Copiers scatterplot

```
copiers.1=lm(minutes~machines, data=copiers)
summary(copiers.1)
##
## Call:
## lm(formula = minutes ~ machines, data = copiers)
##
## Residuals:
## Min 1Q Median 3Q Max
## -7.6309 -3.2500 -0.2383 4.0235 6.6309
##
## Coefficients:
## Estimate Std. Error t value Pr(>|t|)
## (Intercept) -2.3221 2.5644 -0.906 0.379
## machines 14.7383 0.5193 28.383 4.1e-15 ***
## ---
## Signif. codes: 0 '***' 0.001 '**' 0.01 '*' 0.05 '.' 0.1 ' ' 1
##
## Residual standard error: 4.482 on 16 degrees of freedom
## Multiple R-squared: 0.9805,Adjusted R-squared: 0.9793
## F-statistic: 805.6 on 1 and 16 DF, p-value: 4.097e-15
```
Figure 4: Regression for copiers data

```
new=tibble(machines=6)
p1=predict(copiers.1, new, interval="c")
cbind(new,p1)
## machines fit lwr upr
## 1 6 86.10738 83.32504 88.88973
p2=predict(copiers.1, new, interval="p")
cbind(new,p2)
## machines fit lwr upr
## 1 6 86.10738 76.20721 96.00756
```
Figure 5: Predictions for copiers data

```
bottles
## # A tibble: 6 x 3
## deposit sold returned
## <dbl> <dbl> <dbl>
## 1 2 500 72
## 2 5 500 103
## 3 10 500 170
## 4 20 500 296
## 5 25 500 406
## 6 30 500 449
```
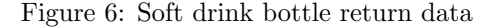

```
bottles.1=glm(y~deposit, data=bottles, family=binomial)
summary(bottles.1)
##
## Call:
## glm(formula = y \text{ cm} \text{ density}, family = binomial, data = bottles)##
## Deviance Residuals:
## 1 2 3 4 5 6
## 0.1754 0.4330 0.5784 -2.9193 1.2710 1.2209
##
## Coefficients:
## Estimate Std. Error z value Pr(>|z|)
## (Intercept) -2.076565 0.084839 -24.48 <2e-16 ***
## deposit 0.135851 0.004772 28.47 <2e-16 ***
## ---
## Signif. codes: 0 '***' 0.001 '**' 0.01 '*' 0.05 '.' 0.1 ' ' 1
##
## (Dispersion parameter for binomial family taken to be 1)
##
## Null deviance: 1108.171 on 5 degrees of freedom
## Residual deviance: 12.181 on 4 degrees of freedom
## AIC: 53.419
##
## Number of Fisher Scoring iterations: 3
```
Figure 7: Bottles logistic regression

```
probability=predict(bottles.1, bottles, type="response")
preds=cbind(bottles, probability)
preds
## deposit sold returned probability
## 1 2 500 72 0.1412601
## 2 5 500 103 0.1982432
## 3 10 500 170 0.3278210
                  296 0.6548554
## 5 25 500 406 0.7891326
                       0.8806877
```
Figure 8: Predictions for bottles data

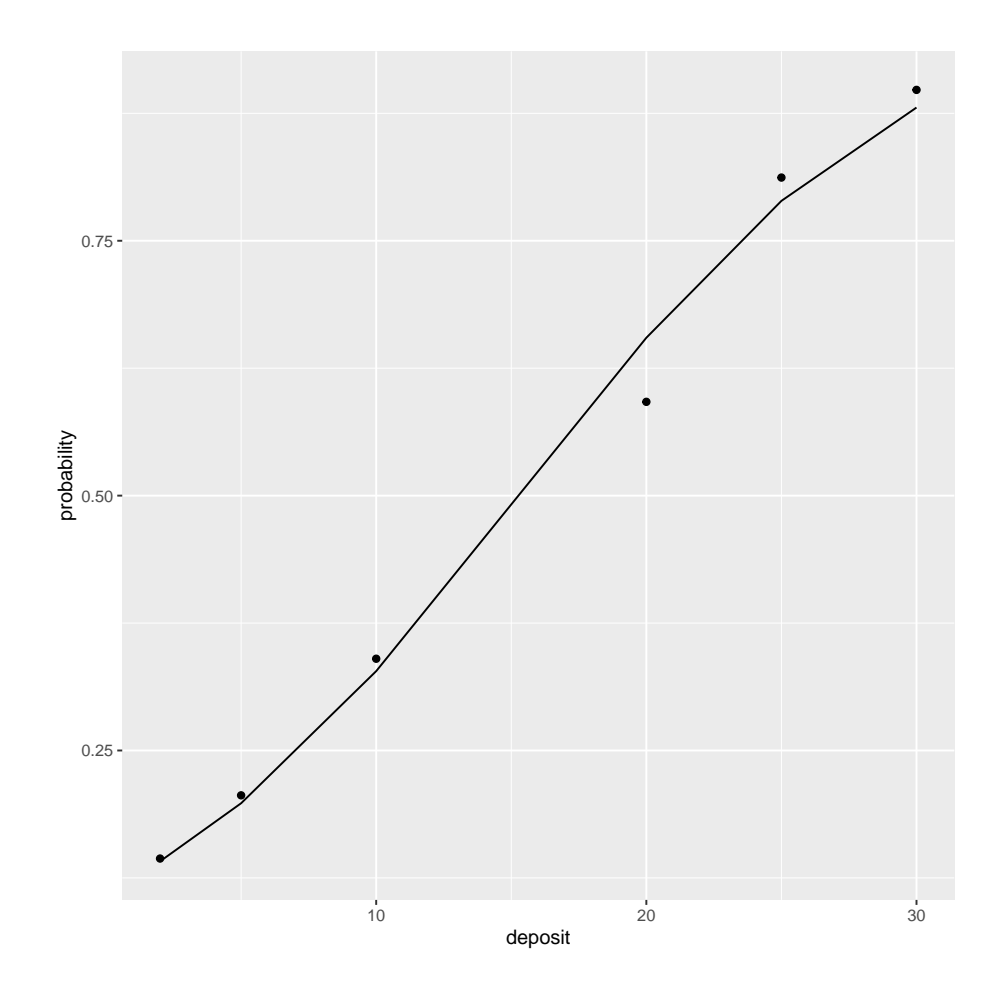

Figure 9: Plot of predictions and proportions

```
arthritis=read_table("arthritis.txt")
```

```
##
## -- Column specification --------------------------------------------------------
## cols(
\# id = col\_double(),
# treatment = col_character(),
\# sex = col_character(),
\# age = col_double(),
# impr = col_double()
## )
## Warning: 43 parsing failures.
## row col expected actual file
## 1 -- 5 columns 6 columns 'arthritis.txt'
## 2 -- 5 columns 6 columns 'arthritis.txt'
## 3 -- 5 columns 6 columns 'arthritis.txt'
## 4 -- 5 columns 6 columns 'arthritis.txt'
## 5 -- 5 columns 6 columns 'arthritis.txt'
## ... ... ......... ......... ...............
## See problems(...) for more details.
arthritis
## # A tibble: 85 x 5
## id treatment sex age impr
## <dbl> <chr> <chr> <dbl> <dbl>
## 1 57 Treated Male 27 1
## 2 46 Treated Male 29 0
## 3 77 Treated Male 30 0
## 4 17 Treated Male 32 2
## 5 36 Treated Male 46 2
## 6 23 Treated Male 58 2
## 7 75 Treated Male 59 0
## 8 39 Treated Male 59 2
## 9 33 Treated Male 63 0
## 10 55 Treated Male 63 0
## # ... with 75 more rows
```
Figure 10: Arthritis data (some)

```
arthritis.1=polr(factor(impr)~treatment+sex+age, data=arthritis)
drop1(arthritis.1, test="Chisq")
## Single term deletions
##
## Model:
## factor(impr) ~ treatment + sex + age
## Df AIC LRT Pr(>Chi)
## <none> 155.46
## treatment 1 168.17 14.7095 0.0001254 ***
## sex 1 159.15 5.6880 0.0170812 *
## age 1 158.03 4.5715 0.0325081 *
## ---
## Signif. codes: 0 '***' 0.001 '**' 0.01 '*' 0.05 '.' 0.1 ' ' 1
```
Figure 11: Arthritis model

| ##   | treatment sex age |      | $\Omega$ | 1.                                                          | $\mathcal{D}_{\mathcal{L}}$ |
|------|-------------------|------|----------|-------------------------------------------------------------|-----------------------------|
| ## 1 |                   |      |          | Placebo Female 46 0.6849211 0.15738536 0.15769352           |                             |
|      |                   |      |          | ## 2  Placebo Female  63  0.5318884  0.20439438  0.26371724 |                             |
| ##3  | Placebo Male      |      |          | 46 0.8837222 0.06545116 0.05082667                          |                             |
| ## 4 | Placebo Male      |      |          | 63 0.7988957 0.10817798 0.09292635                          |                             |
| ## 5 |                   |      |          | Treated Female 46 0.2751180 0.20743935 0.51744266           |                             |
| ## 6 |                   |      |          | Treated Female 63 0.1655413 0.16217047 0.67228824           |                             |
| ## 7 | Treated           | Male |          | 46 0.5702499 0.19503589 0.23471420                          |                             |
| ## 8 | Treated Male      |      |          | 63 0.4095362 0.22067590 0.36978787                          |                             |

Figure 12: Arthritis predictions

```
## Rows: 15 Columns: 5
## -- Column specification --------------------------------------------------------
## Delimiter: "\iota"## chr (1): status
## dbl (4): id, survtime, treatment, age
##
## i Use 'spec()' to retrieve the full column specification for
this data.
## i Specify the column types or set 'show_col_types = FALSE' to
quiet this message.
## # A tibble: 15 x 5
## id survtime status treatment age
## <dbl> <dbl> <chr> <chr> <dbl>
## 1 1 1 Died B 75
## 2 2 1 Died B 79
## 3 3 4 Died B 85
## 4 4 5 Died B 76
## 5 5 6 Unknown B 66
## 6 6 8 Died A 75<br>## 7 7 9 Survived B 72
## 7 7 9 Survived B 72<br>## 8 8 9 Died B 70
      8 9 Died B 70<br>9 12 Died A 71
## 9 9 12 Died A 71
## 10 10 15 Unknown A 73
## 11 11 22 Died B 66
## 12 12 25 Survived A 73
      13 37 Died A 68
## 14 14 55 Died A 59
## 15 15 72 Survived A 61
```
Figure 13: Patient survival data

```
patients.1=coxph(y~treatment+age, data=patients)
summary(patients.1)
## Call:
## cosh(formula = y \text{ 'treatment + age, data = patients})##
## n= 15, number of events= 10
##
## coef exp(coef) se(coef) z Pr(>|z|)
## treatmentB 1.88484 6.58531 0.96833 1.946 0.05160 .
## age 0.21739 1.24283 0.08429 2.579 0.00991 **
## ---
## Signif. codes: 0 '***' 0.001 '**' 0.01 '*' 0.05 '.' 0.1 ' ' 1
##
## exp(coef) exp(-coef) lower .95 upper .95
## treatmentB 6.585 0.1519 0.987 43.936
## age 1.243 0.8046 1.054 1.466
##
## Concordance= 0.873 (se = 0.034 )
## Likelihood ratio test= 14.41 on 2 df, p=7e-04
## Wald test = 9.03 on 2 df, p=0.01## Score (logrank) test = 12.61 on 2 df, p=0.002
```
Figure 14: Patient survival Cox model

| Treatment Male |    | Female |
|----------------|----|--------|
| A              | 22 | 21     |
|                | 25 | 19     |
|                | 26 | 18     |
|                | 27 | 24     |
|                | 24 | 25     |
| B              | 14 | 21     |
|                | 17 | 20     |
|                | 19 | 23     |
|                | 20 | 27     |
|                | 17 | 25     |
| C              | 15 | 37     |
|                | 17 | 34     |
|                | 19 | 36     |
|                | 14 | 26     |
|                | 12 | 29     |

Figure 15: Headache pain relief times, original layout of data

```
## Rows: 15 Columns: 3
## -- Column specification ----------
##
## chr (1): Treatment
## dbl (2): Male, Female
##
## i Use 'spec()' to retrieve the full column specification for
this data.
## i Specify the column types or set 'show_col_types = FALSE' to
quiet this message.
## # A tibble: 30 x 3
## Treatment Gender Time
## <chr> <chr> <dbl>
## 1 A Male 22
## 2 A Female 21
## 3 A Male 25
## 4 A Female 19
## 5 A Male 26
## 6 A Female 18
## 7 A Male 27
## 8 A Female 24
## 9 A Male 24
## 10 A Female 25
## # ... with 20 more rows
painrelief.1=aov(Time~Treatment*Gender, data=painrelief)
summary(painrelief.1)
## Df Sum Sq Mean Sq F value Pr(>F)
## Treatment 2 71.5 35.73 3.822 0.0362 *
## Gender 1 313.6 313.63 33.544 5.70e-06 ***
## Treatment:Gender 2 521.9 260.93 27.907 5.46e-07 ***
## Residuals 24 224.4 9.35
## ---
## Signif. codes: 0 '***' 0.001 '**' 0.01 '*' 0.05 '.' 0.1 ' ' 1
```
Figure 16: ANOVA with interaction for headache pain relief times

```
painrelief.2=update(painrelief.1, .<sup>~</sup>.-Treatment:Gender)
summary(painrelief.2)
## Df Sum Sq Mean Sq F value Pr(>F)
## Treatment 2 71.5 35.73 1.245 0.30456
## Gender 1 313.6 313.63 10.927 0.00277 **
## Residuals 26 746.3 28.70
## ---
## Signif. codes: 0 '***' 0.001 '**' 0.01 '*' 0.05 '.' 0.1 ' ' 1
TukeyHSD(painrelief.2)
## Tukey multiple comparisons of means
## 95% family-wise confidence level
##
## Fit: aov(formula = Time ~ Treatment + Gender, data = painrelief)
##
## $Treatment
## diff lwr upr p adj
## B-A -2.8 -8.753648 3.153648 0.4819497
## C-A 0.8 -5.153648 6.753648 0.9405350
## C-B 3.6 -2.353648 9.553648 0.3062075
##
## $Gender
## diff lwr upr p adj
## Male-Female -6.466667 -10.48785 -2.445488 0.0027695
```
Figure 17: Analysis of main effects for headache pain relief times

```
painrelief %>% filter(Gender=="Male") -> painrelief_male
painrelief.3a=aov(Time~Treatment, data=painrelief_male)
summary(painrelief.3a)
## Df Sum Sq Mean Sq F value Pr(>F)
## Treatment 2 245.2 122.60 22.56 8.59e-05 ***
## Residuals 12 65.2 5.43
## ---
## Signif. codes: 0 '***' 0.001 '**' 0.01 '*' 0.05 '.' 0.1 ' ' 1
TukeyHSD(painrelief.3a)
## Tukey multiple comparisons of means
## 95% family-wise confidence level
##
## Fit: aov(formula = Time ~ Treatment, data = painrelief_male)
##
## $Treatment
## diff lwr upr p adj
## B-A -7.4 -11.333026 -3.466974 0.0008076
## C-A -9.4 -13.333026 -5.466974 0.0000968
## C-B -2.0 -5.933026 1.933026 0.3928918
```
Figure 18: Simple effects of treatment for males

```
painrelief %>% filter(Gender=="Female") -> painrelief_female
painrelief.3b=aov(Time~Treatment, data=painrelief_female)
summary(painrelief.3b)
## Df Sum Sq Mean Sq F value Pr(>F)
## Treatment 2 348.1 174.07 13.12 0.000955 ***
## Residuals 12 159.2 13.27
## ---
## Signif. codes: 0 '***' 0.001 '**' 0.01 '*' 0.05 '.' 0.1 ' ' 1
TukeyHSD(painrelief.3b)
## Tukey multiple comparisons of means
## 95% family-wise confidence level
##
## Fit: aov(formula = Time ~ Treatment, data = painrelief_female)
##
## $Treatment
## diff lwr upr p adj
## B-A 1.8 -4.345745 7.945745 0.7210392
## C-A 11.0 4.854255 17.145745 0.0012146
## C-B 9.2 3.054255 15.345745 0.0046858
```
Figure 19: Simple effects of treatment for females

```
## Rows: 30 Columns: 3
## -- Column specification --------------------------------------------------------
## Delimiter: ","
## dbl (3): Eth, Phil, Other
##
## i Use 'spec()' to retrieve the full column specification for
this data.
## i Specify the column types or set 'show_col_types = FALSE' to
quiet this message.
## # A tibble: 20 x 2
## discipline score
## <fct> <dbl>
## 1 Eth 3
## 2 Other 5
## 3 Other 5
## 4 Phil 1
## 5 Other 4
## 6 Other 5
## 7 Phil 5
## 8 Phil 2
## 9 Phil 5
## 10 Eth 4
## 11 Other 5
## 12 Eth 5
## 13 Eth 5
## 14 Phil 5
## 15 Phil 4
## 16 Eth 2
## 17 Other 4
## 18 Eth 3
## 19 Other 5
## 20 Eth 5
```
Figure 20: Morality of eating meat data (some randomly chosen rows)

```
meat %>% group_by(discipline) %>%
   summarize(mean_score=mean(score))
## # A tibble: 3 x 2
## discipline mean_score
## <fct> <dbl>
## 1 Eth 4.17
## 2 Other 4.63
## 3 Phil 3.73
```
Figure 21: Mean scores by group for meat data

```
meat.1=lm(score~discipline, data=meat)
summary(meat.1)
##
## Call:
## lm(formula = score ~ discipline, data = meat)
##
## Residuals:
## Min 1Q Median 3Q Max
## -3.6333 -0.7333 0.3667 0.8333 1.2667
##
## Coefficients:
## Estimate Std. Error t value Pr(>|t|)
## (Intercept) 4.1778 0.1180 35.409 < 2e-16 ***
## disciplinec1 0.2167 0.1445 1.499 0.13739
## disciplinec2 0.4556 0.1669 2.730 0.00766 **
## ---
## Signif. codes: 0 '***' 0.001 '**' 0.01 '*' 0.05 '.' 0.1 ' ' 1
##
## Residual standard error: 1.119 on 87 degrees of freedom
## Multiple R-squared: 0.1003,Adjusted R-squared: 0.07965
## F-statistic: 4.851 on 2 and 87 DF, p-value: 0.01006
```
Figure 22: Testing of contrasts for meat data

```
## Warning: 'gather_()' was deprecated in tidyr 1.2.0.
## Please use 'gather()' instead.
## This warning is displayed once every 8 hours.
## Call 'lifecycle::last_lifecycle_warnings()' to see where this
warning was generated.
```
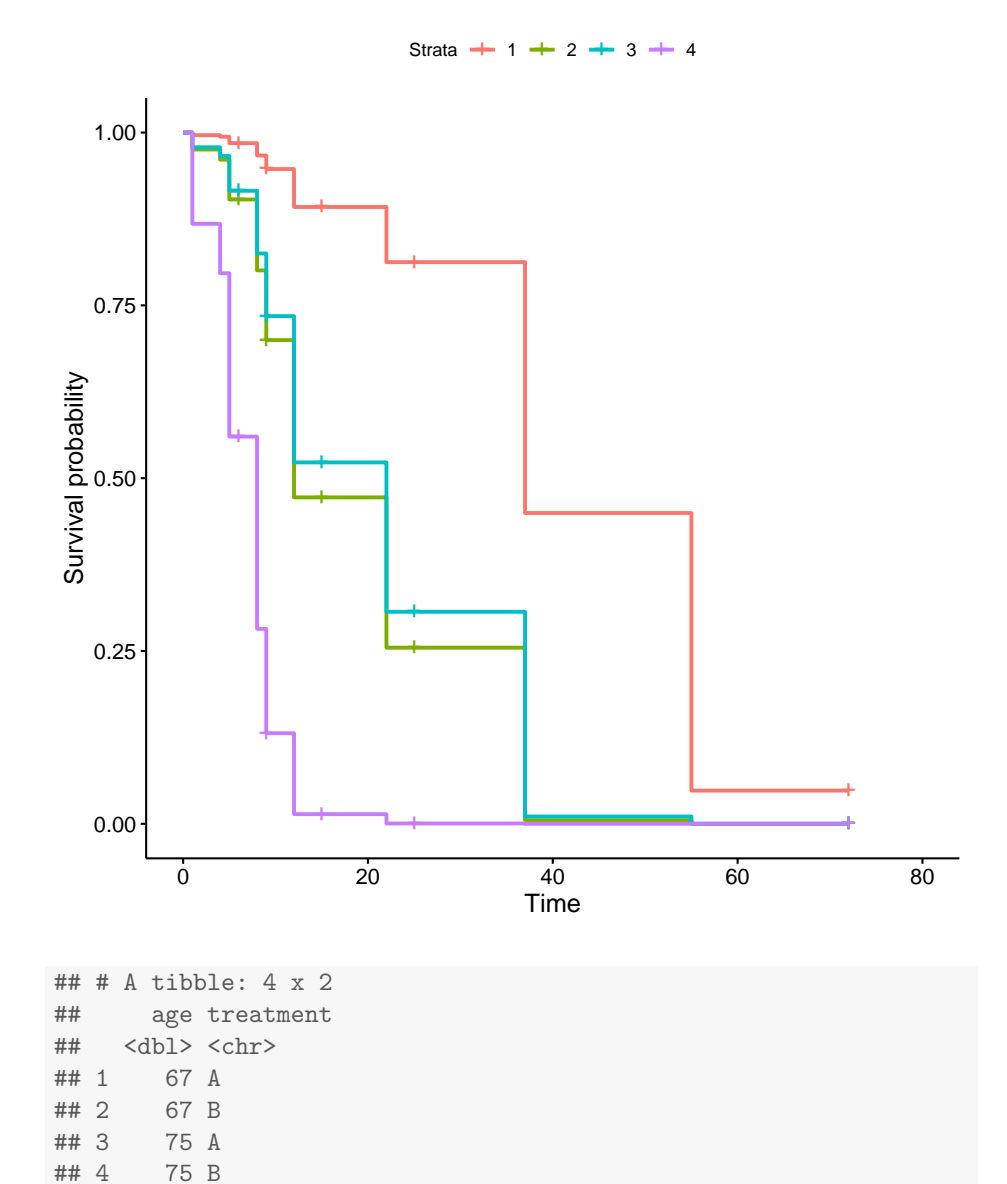

Figure 23: Predicted survival curves for ages and treatments given below plot

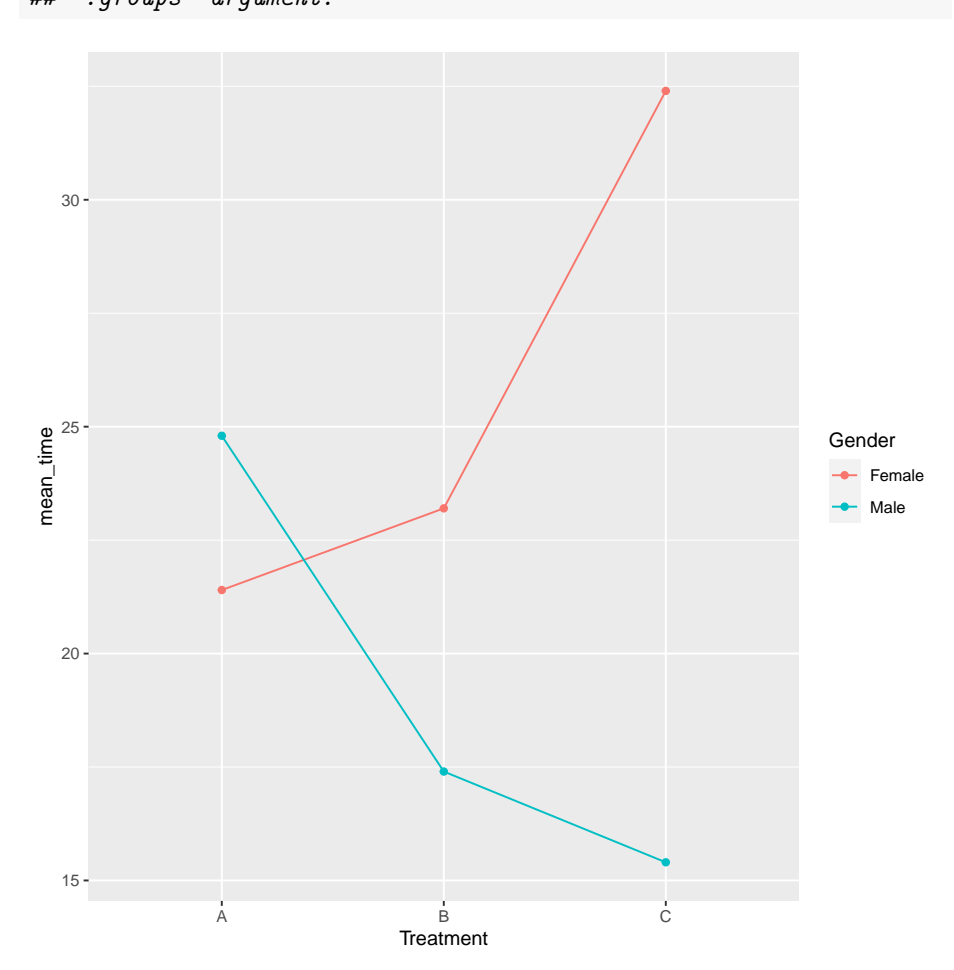

## 'summarise()' has grouped output by 'Treatment'. You can override using the ## '.groups' argument.

Figure 24: Headache pain relief times, interaction plot